# **QGIS Application - Bug report #21797 parameter type error in SAGA Gaussian Filter**

*2019-04-08 06:12 PM - Garth Fletcher*

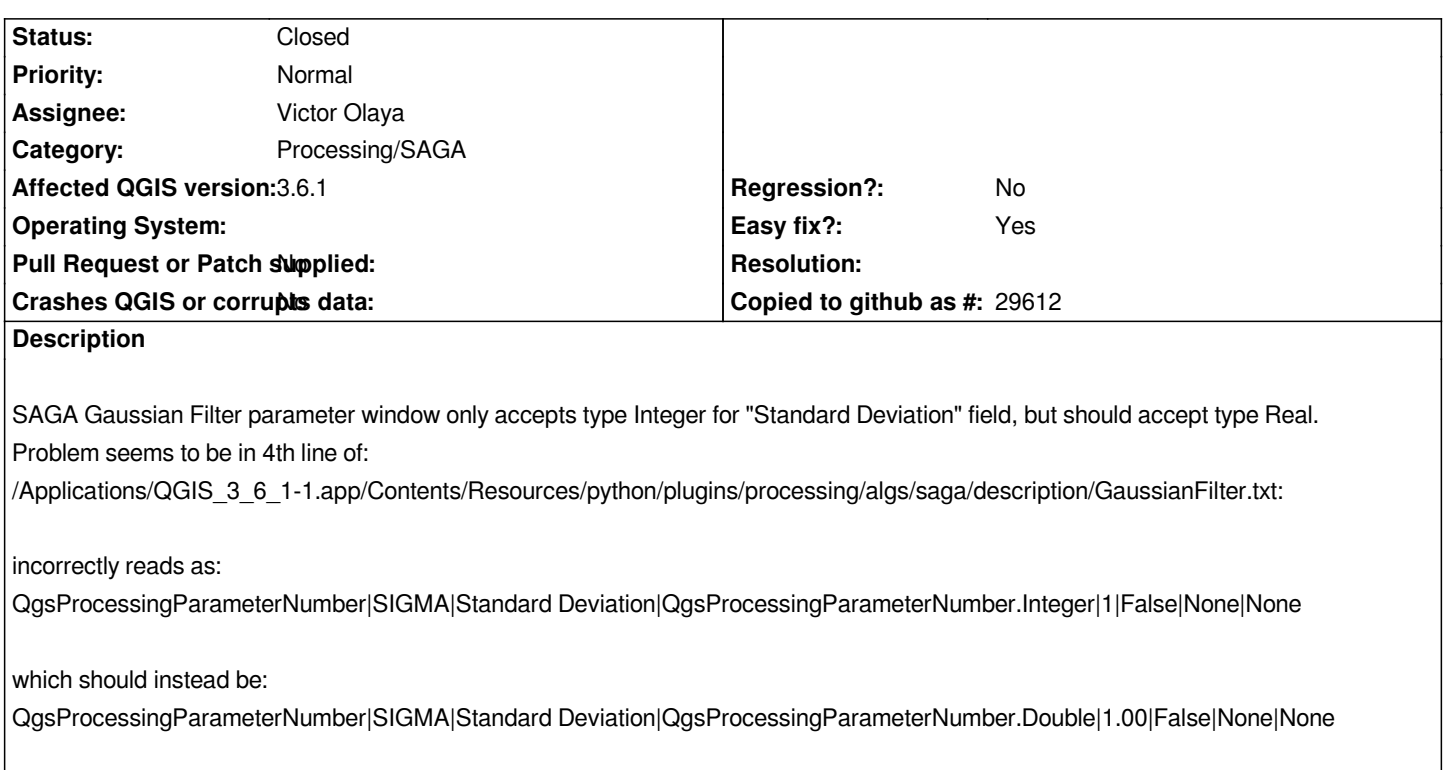

## **Associated revisions**

# **Revision 83e6dd3e - 2019-05-23 11:46 AM - Victor Olaya**

*[processing] fixed description of SAGA gaussian filter algorithm*

*Fixes #21797*

#### **History**

#### **#1 - 2019-04-08 08:39 PM - Garth Fletcher**

*Proof of concept: editing /Applications/QGIS\_3\_6\_1-1.app/Contents/Resources/python/plugins/processing/algs/saga/description/GaussianFilter.txt to change line 4 to*

*QgsProcessingParameterNumber|SIGMA|Standard Deviation|QgsProcessingParameterNumber.Double|1.00|False|None|None*

*fixes the problem and allows real number input.*

*Of course any new installation will revert to the original Integer setting, so getting this fixed in the distribution would be appreciated.*

#### **#2 - 2019-04-10 05:27 PM - Giovanni Manghi**

- *Operating System deleted (Mac OS X 10.12.6)*
- *Assignee set to Giovanni Manghi*
- *Status changed from Open to Feedback*

#### *Garth Fletcher wrote:*

*Proof of concept: editing /Applications/QGIS\_3\_6\_1-1.app/Contents/Resources/python/plugins/processing/algs/saga/description/GaussianFilter.txt to change line 4 to*

*QgsProcessingParameterNumber|SIGMA|Standard Deviation|QgsProcessingParameterNumber.Double|1.00|False|None|None fixes the problem and allows real number input.*

*Of course any new installation will revert to the original Integer setting, so getting this fixed in the distribution would be appreciated.*

*Can you do a Pull Request on GitHub with this fix?*

#### **#3 - 2019-04-10 06:29 PM - Garth Fletcher**

*Unfortunately doing a Pull Request" is way above my knowledge level. I would greatly appreciate some competent person installing my suggested fix.*

#### **#4 - 2019-05-21 09:37 AM - Victor Olaya**

*- Assignee changed from Giovanni Manghi to Victor Olaya*

### **#5 - 2019-05-23 11:48 AM - Victor Olaya**

- *% Done changed from 0 to 100*
- *Status changed from Feedback to Closed*

*Applied in changeset commit:qgis|83e6dd3efe302de4749d68be23217d8dd4e667d2.*